Nicolae ROBU Vasile STOICU TIVAD Lăcrămioara STOICU TIVADAR **Mihai MICEA** 

INTERNET

RĂ

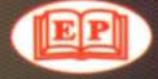

În contextul în care din ce în ce mai multă lume apelează la Internet, pentru a comunica și a se informa, cartea "Internet  $\sim$  Infrastructură și Servicii" este extrem de oportună. Cititorii pot găsi în ea o mare cantitate de informații interesante și utile, oferite într-o organizare excelentă, în condiții de rigoare și claritate.

Referent stiintific: Prof.dr.ing.Vladimir CRETU

Descrierea CIP a Bibliotecii Nationale a României Internet: infrastructură și servicii - prof.dr.ing. Nicolae Robu, prof.dr.ing. Vasile Stoicu Tivadar, conf.dr.ing. Lăcrămioara Stoicu Tivadar, sef lucr.ing. Mihai Micea - Timișoara: Editura Politehnica, 2002 330 p. ; 24 em. - (Calculatoarc) Sibliogr. ISBN 973-625-013-X I. Robu, Nicolac ll. Stoicu Tivadar, Vasile III. Stoicu Tivadar, Lăcrămioara IV. Micea, Mihai 004.738.5

**Prof.dr.ing. Nicolae Robu Conf.dr.ing. Uicramioara Stoicu Tivadar**

**Prof.dr.ing. Vasile Stoicu Tivadar**  $Sef lucr.ing. Mihai Micea$ 

# **INTERNET INFRASTRUCTURĂ ȘI SERVICII**

Colecția "CALCULATOARE "

EDITURA POLITEHN1CA TIMISOARA - 2002

Copyright © Editura Politehnica, 2002

Toate drepturile sunt rezervate editurii. Nici <sup>0</sup> parte din aceasta lucrare nu poate fi reprodusă, stocată sau transmisă prin indiferent ce formă, fără acordul prealabil scris al Editurii Politehnica.

EDITURA POLITEHNICA Bv. Republicii nr. 9 1900 Timișoara, România

Tel. 056/29.35.70 Fax 056/19.03.21

Consilicr editorial: Prof. dr. ing. Sabin JONEl Redactor: Conf.dr.ing. Eugen CICALĂ Tehnoredactare: Autorii

Bun de imprimat: 15.10.2002 Coli de tipar: 21 CZ.U.004.738.5 ISBN 973 - 625 - 013 - X

Tiparul executat sub comanda nr. 44 la Centrul de Multiplicare al Universității "Politehnica" din Timișoara

## **CUPRINS**

 $\sim$   $\sim$ 

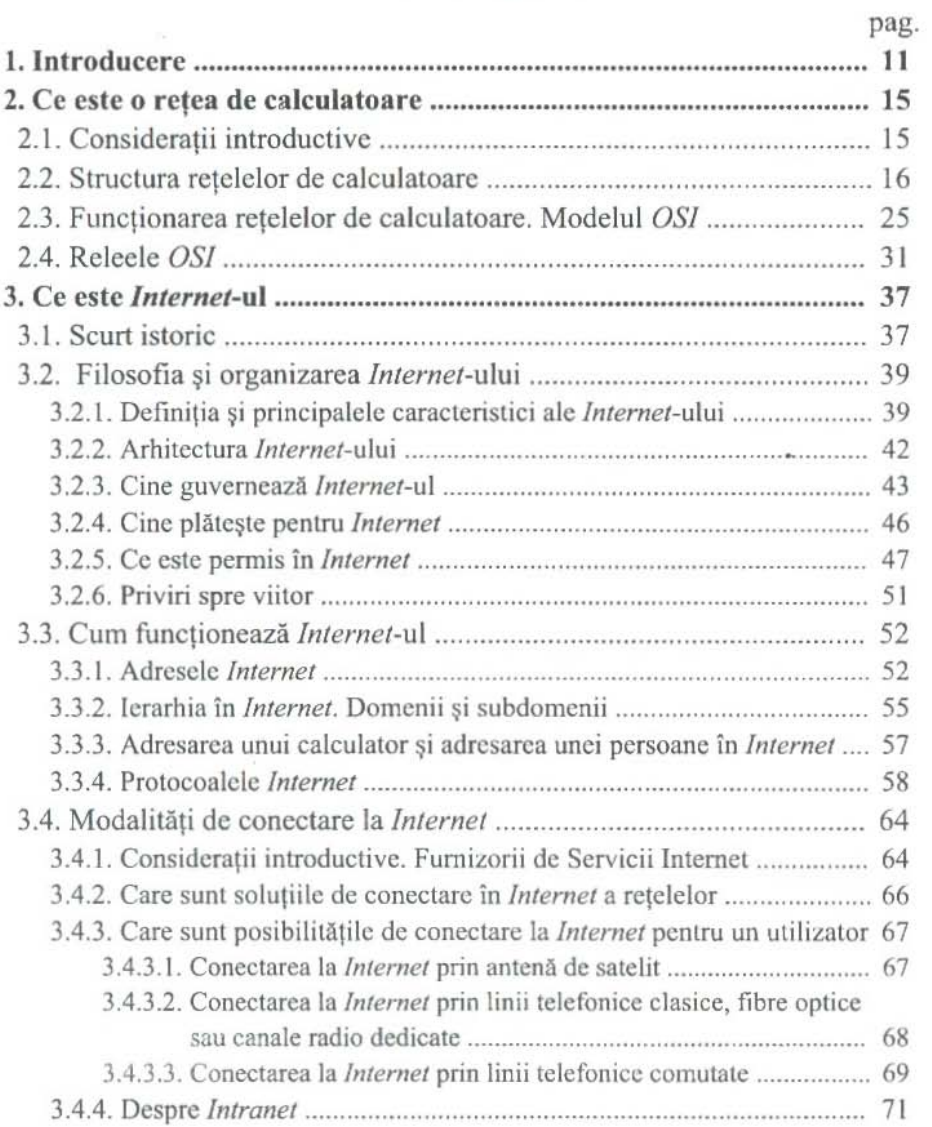

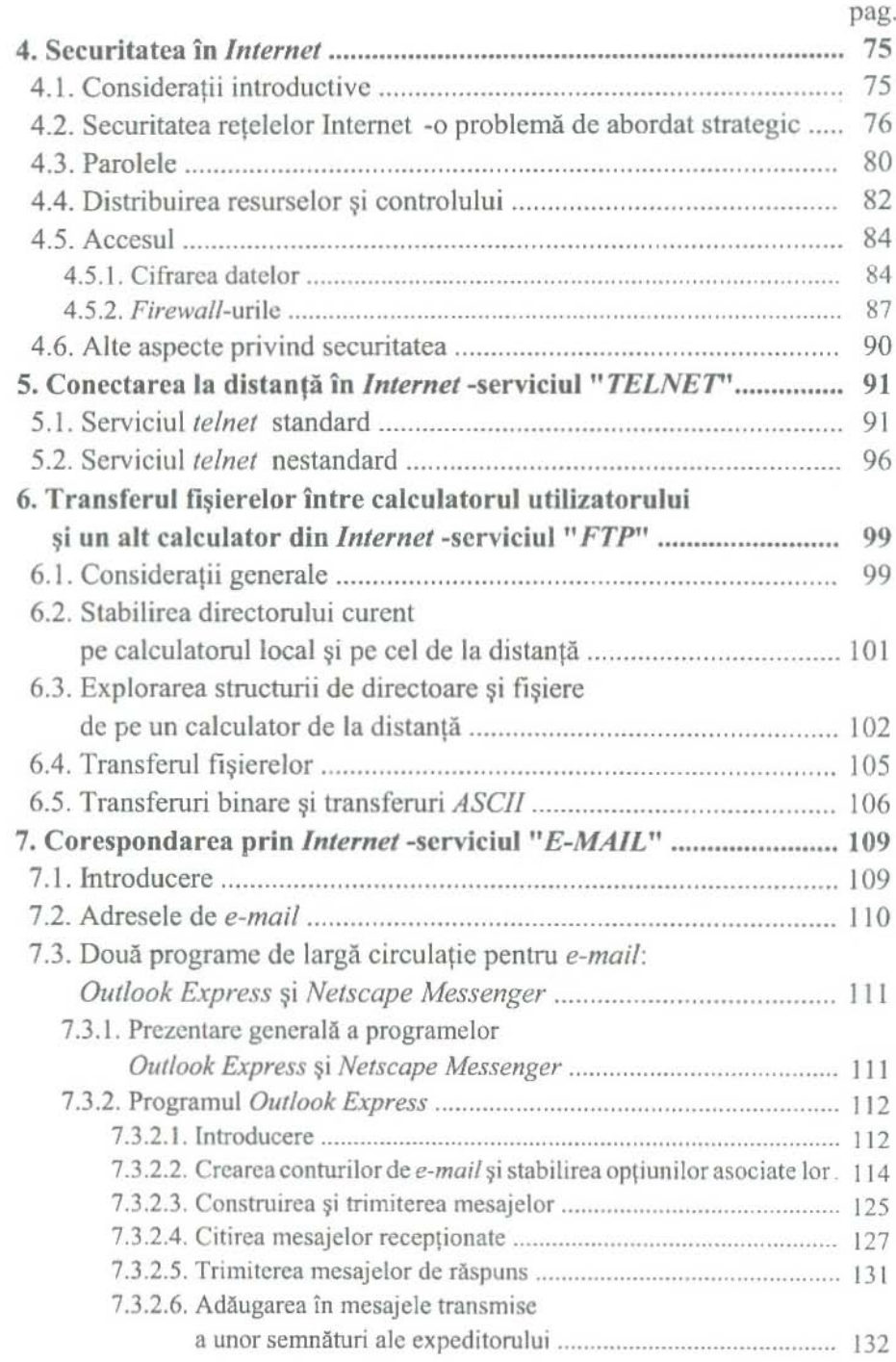

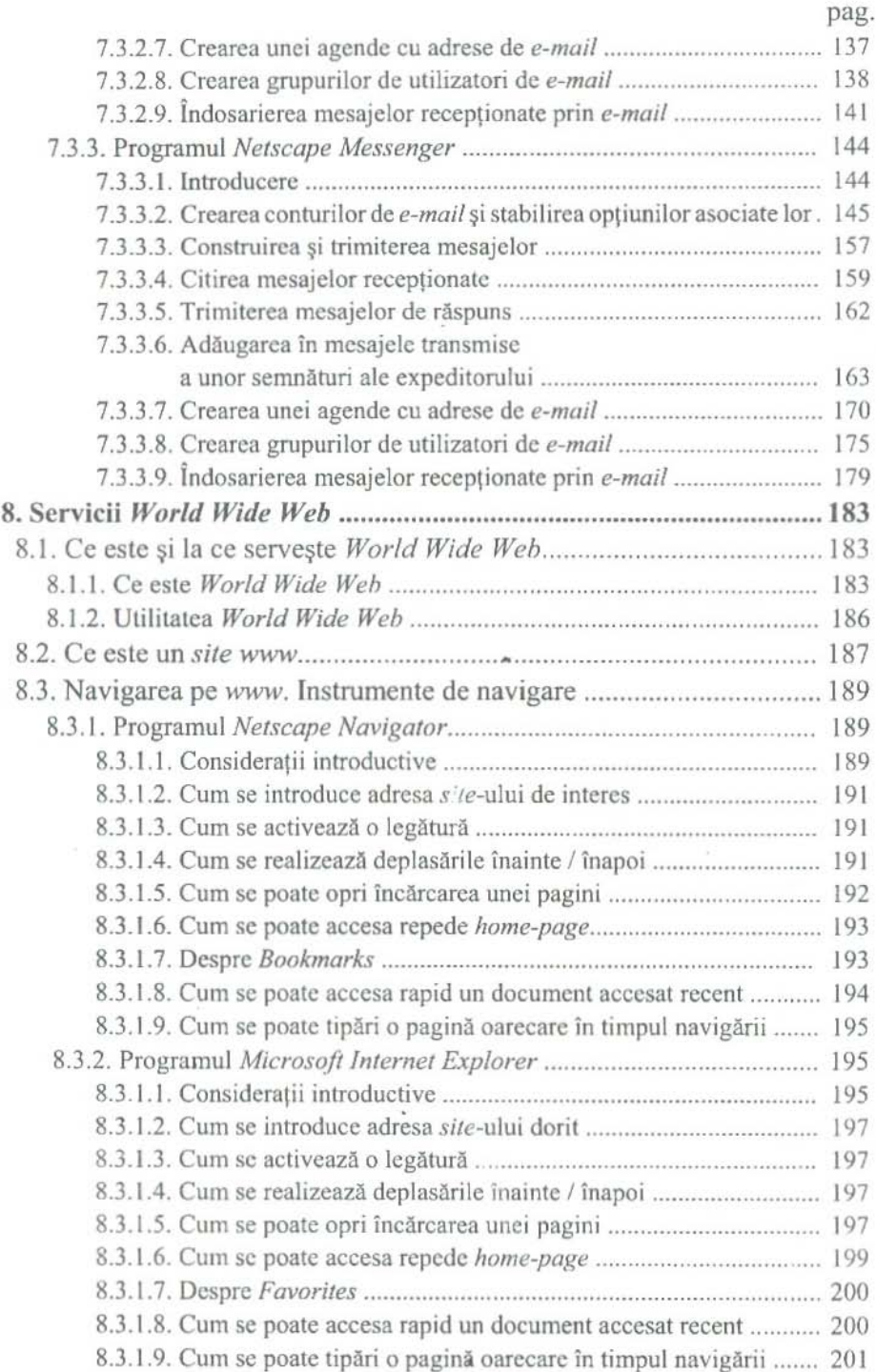

d.

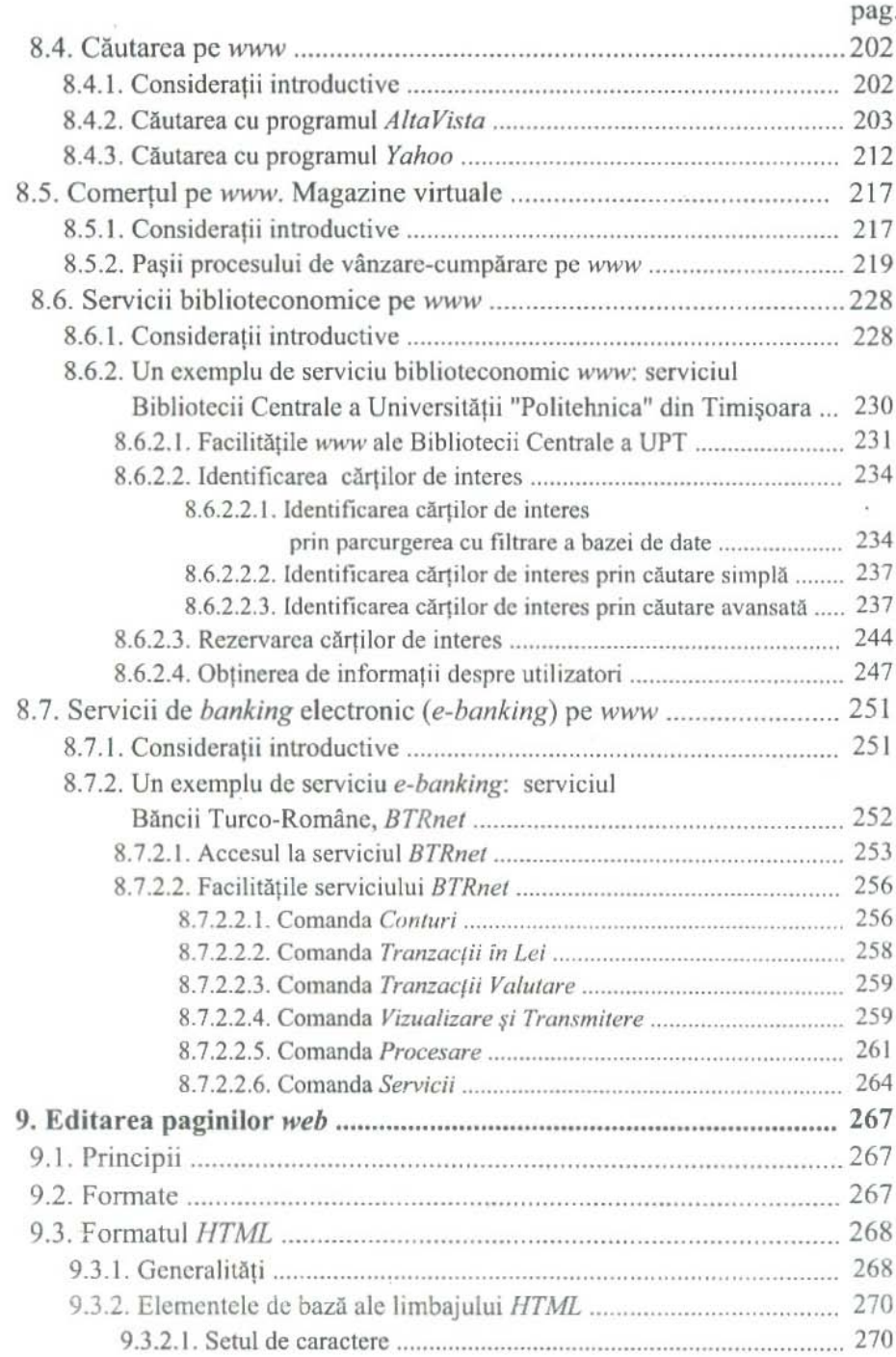

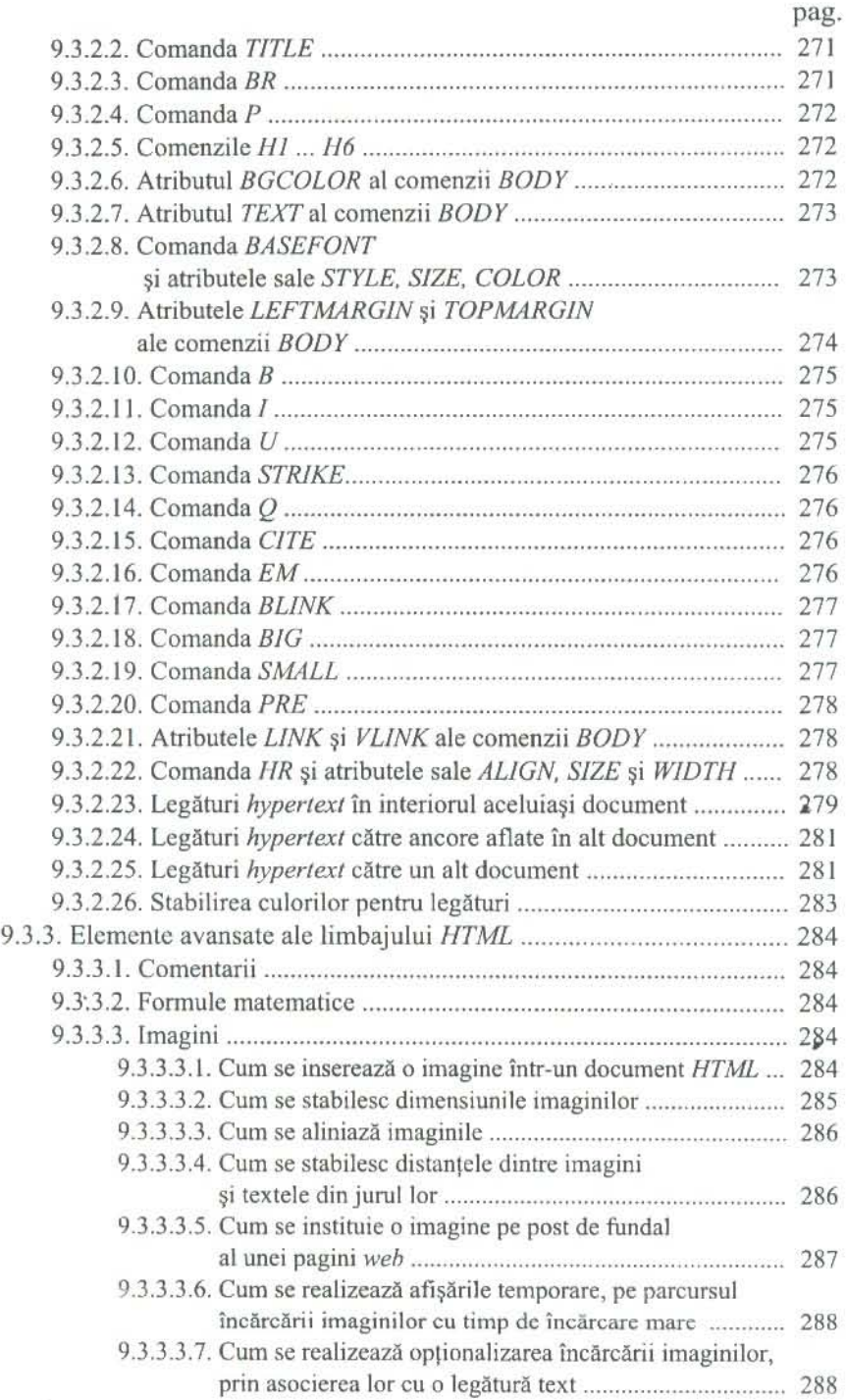

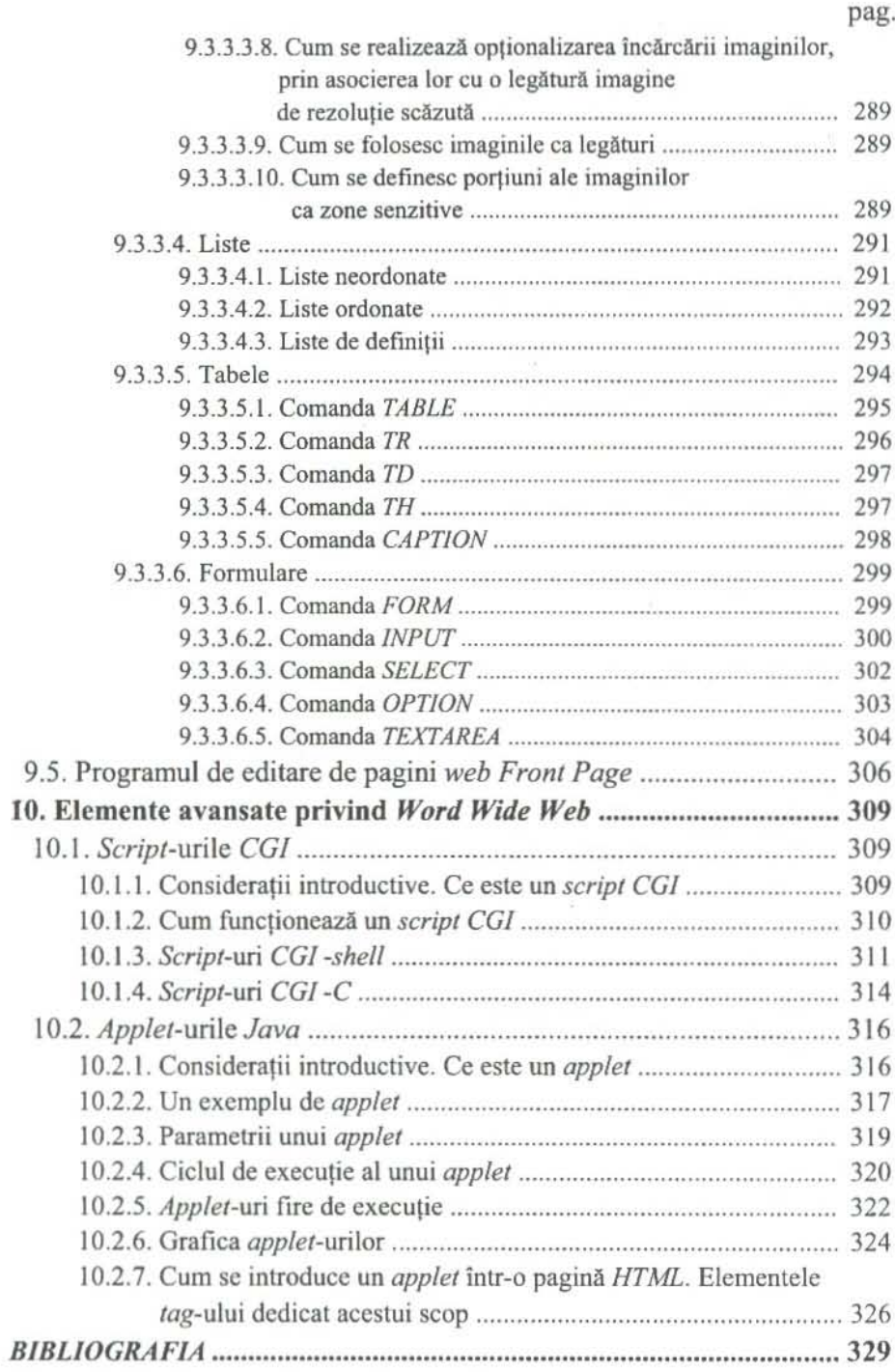

## 1

### INTRODUCERE

Este prea bine știut, de, practic, toată lumea, că rata de plutie și promovare a tehnologiei informatiei și evolutie si promovare a tehnologiei informatiei si comunicatiilor a fost, în ultimii ani, este si se preconizează că va fi si în viitorul cât de cât prognozabil, cu mult peste orice termen de comparatie.

Consecintele acestui fapt sunt certamente numeroase, parte din ele clar pozitive, parte, la fel de clar, negative și destule încă necunoscute și imprevizibile.

In orice caz, tot mai multe persoane, dintre care destule, spre exemplu, nici n-au apucat să-și ducă la bun sfârșit oftatul de ușurare că au reușit să treacă peste tracul avut în fata unui nou model de calculator de birou sau de masină de scris, s-au trezit puse în situatia ineludabilă de a utiliza la serviciu si în trebile cotidiene -inclusiv în cele casnice!- ditamai calculatorul -fabulosul calculator- sau diverse echipamente computerizate.

Unele persoane au depășit cu trudă noile situații, altele cu ușurință -uneori echivalentă cu superficialitatea, ele, persoanele în cauză, neînțelegând nimic sau mai nimic din ceea ce au ajuns să facă, dar ... adaptându-se la mediu, inclusiv prin folosirea cu dezinvoltură a unui nou vocabular, ai cărui termeni, în privinta semnificației, în proporție de cca trei sferturi -apreciem-, le sunt complet străini, ba, mai mult, chiar indiferenți!-.

Tinem să precizăm că, din posturile noastre de cadre didactice universitare, deprinse cu rigoarea -chiar de formatie mai proaspătă sau relativ proaspătă fiind-, constatăm lesne si clar cum și la nivelul studenților genul de superficialitate invoeat mai sus apare tot mai freevent instantiat.

#### CAP. 1. INTRODUCERE

Si-atunci, ce-i de făcut? Păi, sunt multe, îndrăznim să spunem. Multe, și de către multă lume. Spre exemplu, trebuie scrise cărți cu rigoare măcar logică, dacă nu și științifică, chiar si atunci când ele se adresează unui public larg, și nu unui segment îngust, elitist. Ori, ce constatăm: piața abundă de cărți dezlânate, scrise si-sau traduse execrabil, în mod evident nu cu gândul -sau, în orice caz, nu cu gândul bun!- la cititor; o bună parte a autorilor scriu mult mai mult decât au citit, și o fac, evident, doar sub imboldul vanității de a ajunge cât mai rapid la un cât mai impresionant și cât mai penetrant CV -doar dă bine  $$$ i în mediul academic, și în cel politic, și, practic, peste tot, nu-i asa?

Dar, hai să vedem ce ne-am propus noi, autorii prezentei cărți, să realizăm în cadrul ei -ce am realizat? asta dumneavoastră, stimați cititori, veți aprecia, noi rămânând cu speranta că am reușit altceva decât să îngroșăm rândurile celor pe care tocmai i-am blamat mai sus-:

- 1. Să sensibilizăm cititorii și, prin intermediul lor, chiar mult mai multă lume, asupra a ceea ce face obiectul rândurilor de mai sus; căci, evident, nu le-am scris doar pcntru a neafla in treaba! (vezi cap. I).
- 2. Să creem o imagine clară și riguroasă asupra a ceea ce este o rețea de calculatoare, asupra principalelor structuri întâlnite în lumea retelelor, asupra functionării retelelor si asupra modelului OSI si releelor OSI (vezi cap. 2).
- 3. Să creem o imagine clară și riguroasă asupra a ceea ce este *Internet-ul, asupra filosofiei care stă la baza lui*, asupra funcționării sale și asupra modalităților prin care se poate realiza conectarea la *Internet* (vezi cap. 3).
- 4. Să sensibilizăm cititorii asupra importanței problemei securității informațiilor în *Internet* (vezi cap. 4).
- 5. Să arătăm cum se poate realiza conectarea la distanță în *Internet*, de pe calculatorul unui utilizator la un calculator de oriunde si ce se poate face, de interes practic, printr-o astfe! de conectare (vezi cap. 5).
- 6. Să arătăm cum se pot transfera fișiere între calculatorul utilizatorului ~i un alt calculator din *Internet* (vezi cap. 6).
- 7. Să prezentăm serviciile de poștă electronică oferite de cele mai răspândite programe pentru asa ceva, Microsoft *Outlook Express* si *Netscape Messenger* (vezi cap. 7).
- 8. Să creem o imagine clară și riguroasă asupra a ceea ce este *World Wide Web* si să prezentăm principalele servicii *World Wide Web* si programele care le implemcntcaza: navigarea -cu programclc *Netscape Navigator* si *Microsoft Internet Explorer*, căutarea -cu programele *AltaVista* si *Yahoo*, comertul electronic - cu programul *Kappa E-Shop,* accesarea bibliotecilor -cu programul *Aleph, banking-ul* electronic -cu programul *BTRnet* (vczi cap. 8).
- 9. Să arătăm cum se editează paginile *web* cu programele *Front Page* și *Web Author*, bineînțeles, asigurând, în prealabil, o temeinică introducere în limbajul HTML (vezi cap. 9).
- 10.Să prezentăm câteva dintre elementele avansate privind *World Wide Web*, cum sunt *script*-urile *CGI* si *applet-urile Java* (vezi cap. 10).

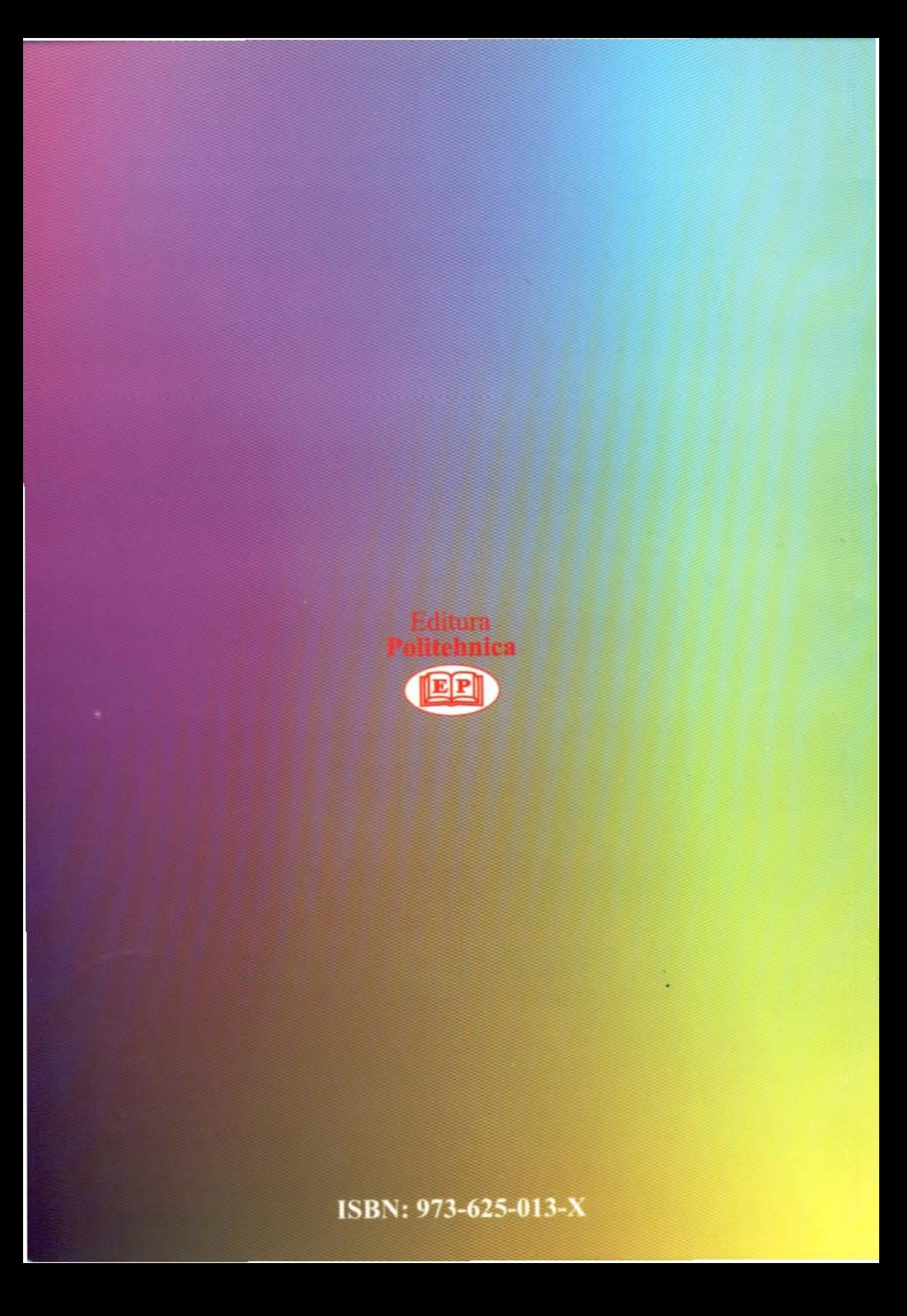